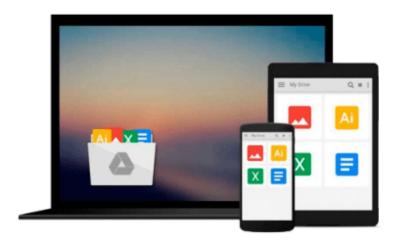

## Photoshop CS2 RAW: Using Adobe Camera Raw, Bridge, and Photoshop to Get the Most out of Your Digital Camera

Mikkel Aaland

Download now

Click here if your download doesn"t start automatically

### Photoshop CS2 RAW: Using Adobe Camera Raw, Bridge, and Photoshop to Get the Most out of Your Digital Camera

Mikkel Aaland

Photoshop CS2 RAW: Using Adobe Camera Raw, Bridge, and Photoshop to Get the Most out of Your **Digital Camera** Mikkel Aaland

The RAW file format is the uncompressed data file captured by a digital camera's electronic sensor. When your camera saves an image in RAW format, settings like white balance, sharpening, contrast and saturation are not applied to the image but are saved instead in a separate header. Because RAW files remain virtually untouched by in-camera processing, they are essentially the digital equivalent to exposed but undeveloped film.

This makes RAW an increasingly popular format with amateur and professional digital photographers, because it affords greater flexibility and control during the editing process-if you know how to work with RAW files.

Most digital camera manufacturers supply their own software for converting RAW data, as do some third party vendors. Increasingly, however, the RAW converter of choice is a plug-in included in the latest version of Adobe Photoshop, the most popular and widely-used digital image editing tool in the world. Adobe Photoshop CS2 is emerging as the best place to edit RAW images, and the best way to master this new format is with Photoshop CS2 RAW.

An important book dedicated to working with RAW in Photoshop, this comprehensive guide features a unique design that helps readers grasp the subject through visual instruction and prompts. The entire RAW process is explored, from shooting to using the Adobe plug-in converter and new Bridge navigation software. The primary focus of Photoshop RAW is, as the title suggests, Photoshop editing technique: automating RAW workflow, correcting exposures, extending exposure range, manipulating grayscale and working with the new DNG (Digital Negative) open standard that Adobe supports.

Presented by photographer Mikkel Aaland, a pioneer of digital photography and author of eight books, including O'Reilly's Photoshop for the Web and the award-winning Shooting Digital, Photoshop CS2 RAW investigates and instructs in an accessible visual style. Required reading for professionals and dedicated photo hobbyists alike.

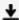

**Download** Photoshop CS2 RAW: Using Adobe Camera Raw, Bridge, ...pdf

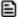

Read Online Photoshop CS2 RAW: Using Adobe Camera Raw, Bridg ...pdf

## Download and Read Free Online Photoshop CS2 RAW: Using Adobe Camera Raw, Bridge, and Photoshop to Get the Most out of Your Digital Camera Mikkel Aaland

#### From reader reviews:

#### **Charles Alexander:**

Do you among people who can't read satisfying if the sentence chained from the straightway, hold on guys this particular aren't like that. This Photoshop CS2 RAW: Using Adobe Camera Raw, Bridge, and Photoshop to Get the Most out of Your Digital Camera book is readable by simply you who hate the straight word style. You will find the info here are arrange for enjoyable studying experience without leaving possibly decrease the knowledge that want to provide to you. The writer connected with Photoshop CS2 RAW: Using Adobe Camera Raw, Bridge, and Photoshop to Get the Most out of Your Digital Camera content conveys thinking easily to understand by a lot of people. The printed and e-book are not different in the information but it just different available as it. So, do you still thinking Photoshop CS2 RAW: Using Adobe Camera Raw, Bridge, and Photoshop to Get the Most out of Your Digital Camera is not loveable to be your top checklist reading book?

#### William Copeland:

Playing with family inside a park, coming to see the ocean world or hanging out with friends is thing that usually you have done when you have spare time, and then why you don't try thing that really opposite from that. Just one activity that make you not experience tired but still relaxing, trilling like on roller coaster you have been ride on and with addition info. Even you love Photoshop CS2 RAW: Using Adobe Camera Raw, Bridge, and Photoshop to Get the Most out of Your Digital Camera, you are able to enjoy both. It is excellent combination right, you still need to miss it? What kind of hang-out type is it? Oh occur its mind hangout men. What? Still don't get it, oh come on its known as reading friends.

#### **Robert Bryant:**

Do you have something that you want such as book? The book lovers usually prefer to choose book like comic, small story and the biggest some may be novel. Now, why not trying Photoshop CS2 RAW: Using Adobe Camera Raw, Bridge, and Photoshop to Get the Most out of Your Digital Camera that give your entertainment preference will be satisfied simply by reading this book. Reading routine all over the world can be said as the opportinity for people to know world better then how they react when it comes to the world. It can't be explained constantly that reading behavior only for the geeky person but for all of you who wants to possibly be success person. So, for all of you who want to start studying as your good habit, it is possible to pick Photoshop CS2 RAW: Using Adobe Camera Raw, Bridge, and Photoshop to Get the Most out of Your Digital Camera become your own starter.

#### **Dennis Sellers:**

It is possible to spend your free time to read this book this guide. This Photoshop CS2 RAW: Using Adobe Camera Raw, Bridge, and Photoshop to Get the Most out of Your Digital Camera is simple to deliver you can read it in the playground, in the beach, train and soon. If you did not have much space to bring the

printed book, you can buy the actual e-book. It is make you easier to read it. You can save the actual book in your smart phone. So there are a lot of benefits that you will get when you buy this book.

Download and Read Online Photoshop CS2 RAW: Using Adobe Camera Raw, Bridge, and Photoshop to Get the Most out of Your Digital Camera Mikkel Aaland #T02PC6581KF

# Read Photoshop CS2 RAW: Using Adobe Camera Raw, Bridge, and Photoshop to Get the Most out of Your Digital Camera by Mikkel Aaland for online ebook

Photoshop CS2 RAW: Using Adobe Camera Raw, Bridge, and Photoshop to Get the Most out of Your Digital Camera by Mikkel Aaland Free PDF d0wnl0ad, audio books, books to read, good books to read, cheap books, good books, online books, books online, book reviews epub, read books online, books to read online, online library, greatbooks to read, PDF best books to read, top books to read Photoshop CS2 RAW: Using Adobe Camera Raw, Bridge, and Photoshop to Get the Most out of Your Digital Camera by Mikkel Aaland books to read online.

Online Photoshop CS2 RAW: Using Adobe Camera Raw, Bridge, and Photoshop to Get the Most out of Your Digital Camera by Mikkel Aaland ebook PDF download

Photoshop CS2 RAW: Using Adobe Camera Raw, Bridge, and Photoshop to Get the Most out of Your Digital Camera by Mikkel Aaland Doc

Photoshop CS2 RAW: Using Adobe Camera Raw, Bridge, and Photoshop to Get the Most out of Your Digital Camera by Mikkel Aaland Mobipocket

Photoshop CS2 RAW: Using Adobe Camera Raw, Bridge, and Photoshop to Get the Most out of Your Digital Camera by Mikkel Aaland EPub